## **GERAR LOTE DO PERIODO DOS XML PARA CONTABILIDADE OU PARA OUTROS FINS.**

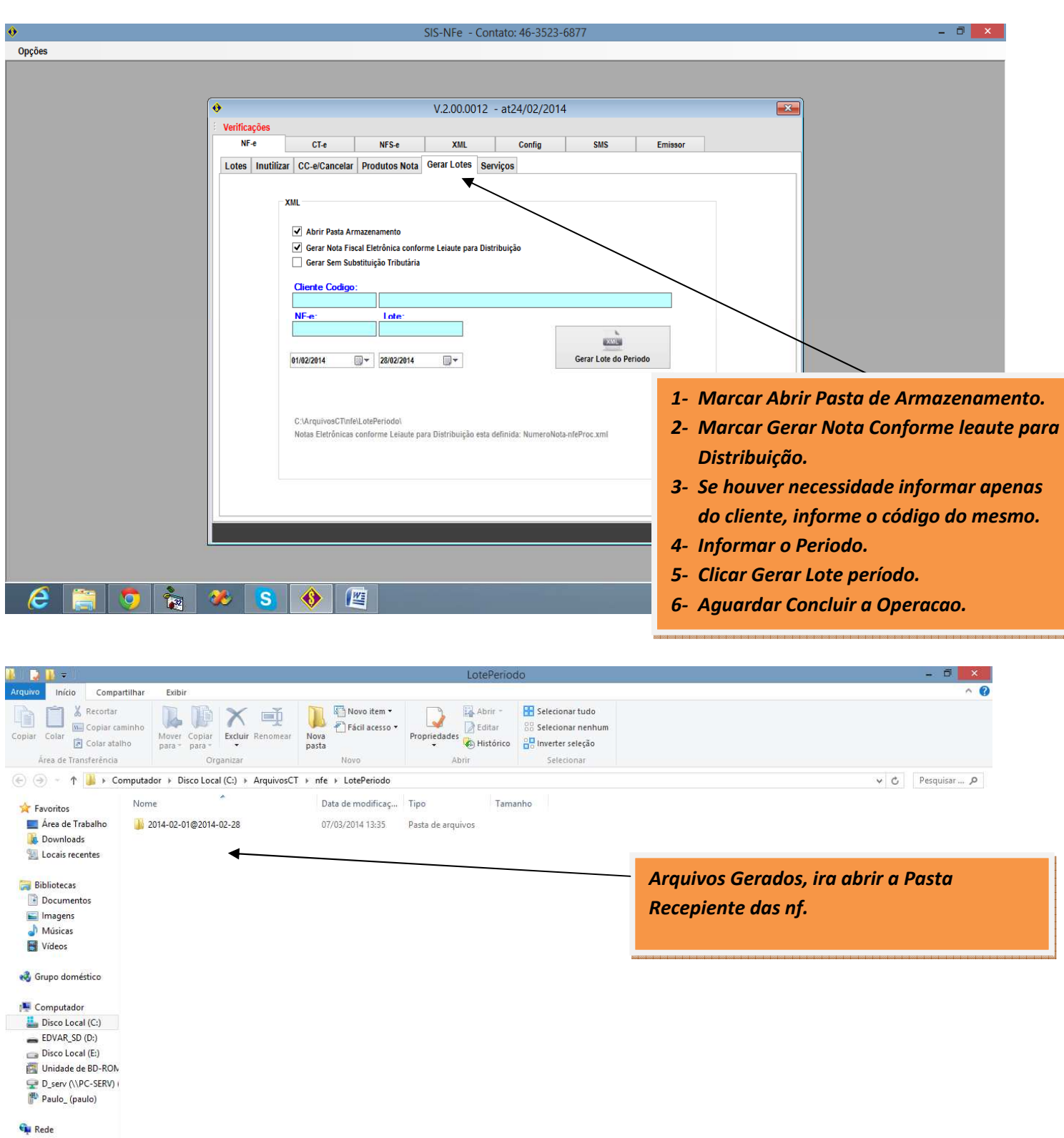

 $1$ item